# *Attachment IIA: Menu Screen Shot*

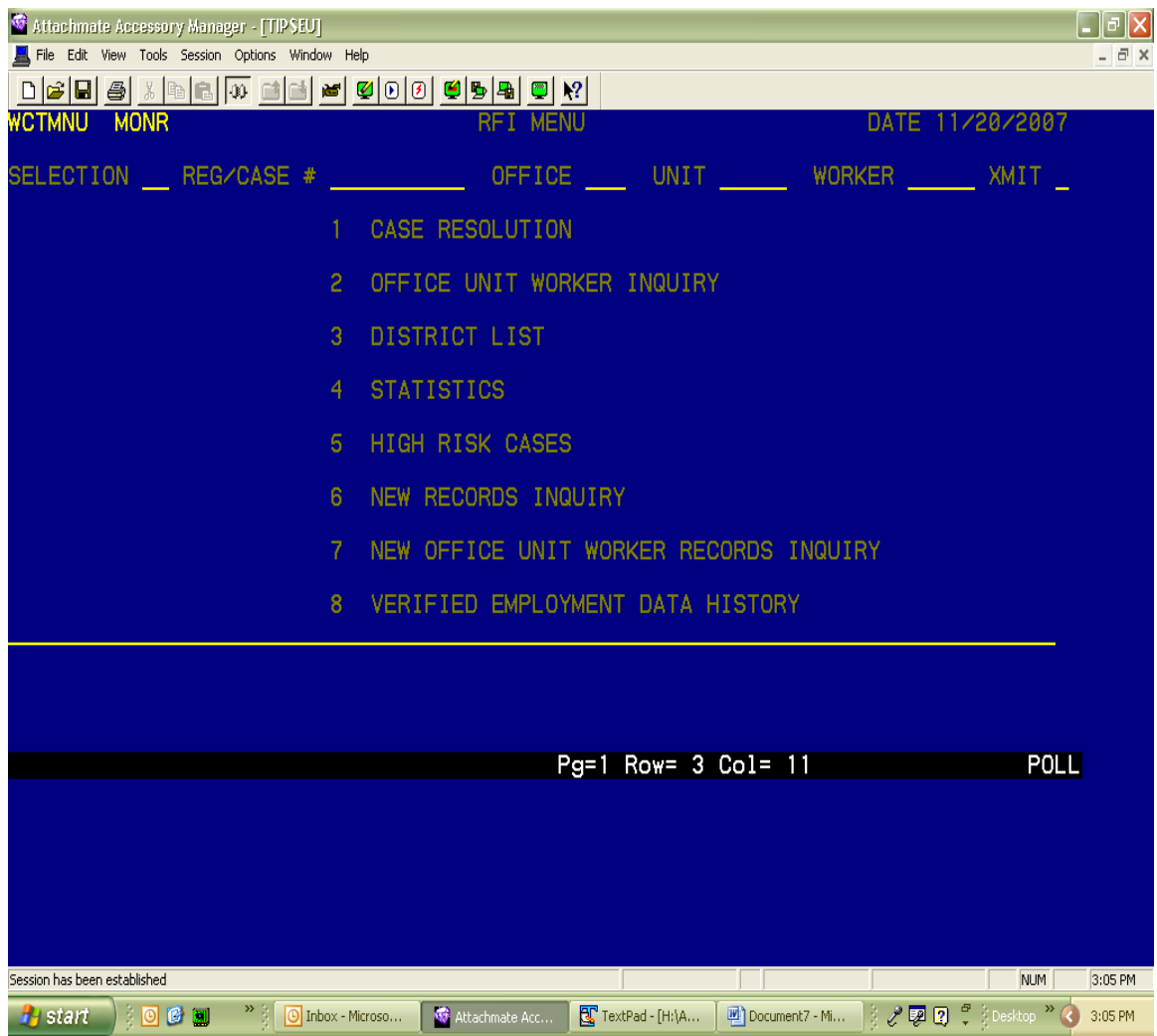

### *Attachment IIB: Anatomy of a VED Hit Screen*

*(Sensitive data has been removed)* 

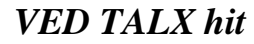

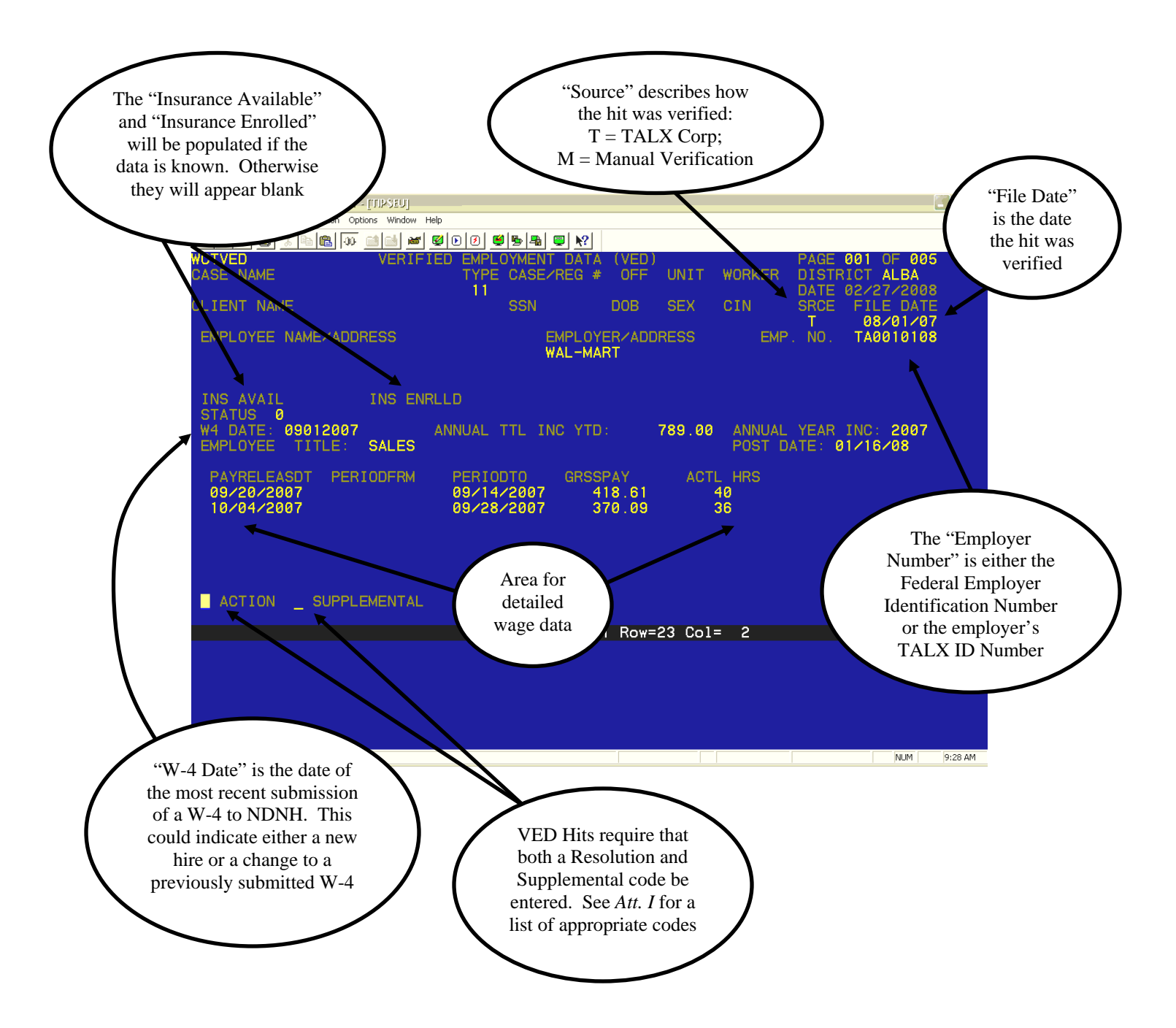

### *VED MEV hit*

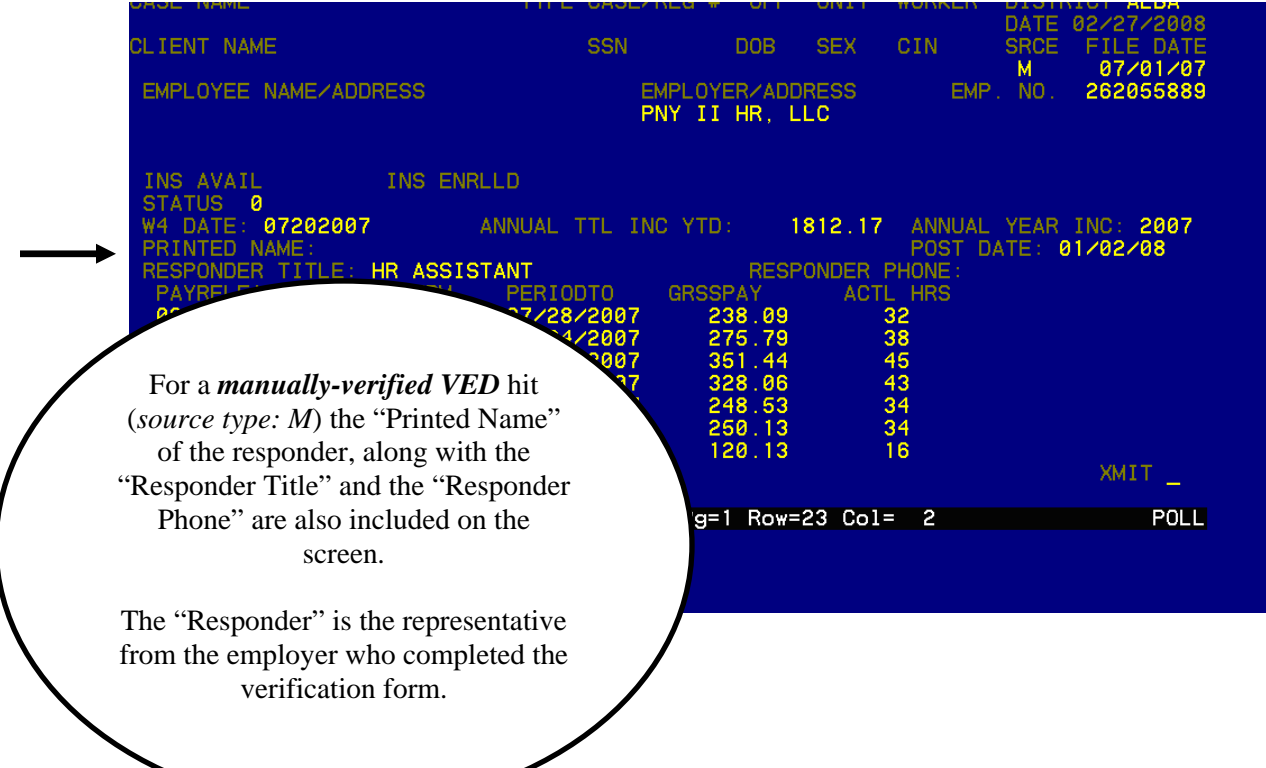

### *Attachment IIC: Sample RFI Hit Including VED Screens*

*This case has 4 RFI hits (2 VED, 1 UIB and 1 SDNH) on 5 pages (Sensitive data has been removed)* 

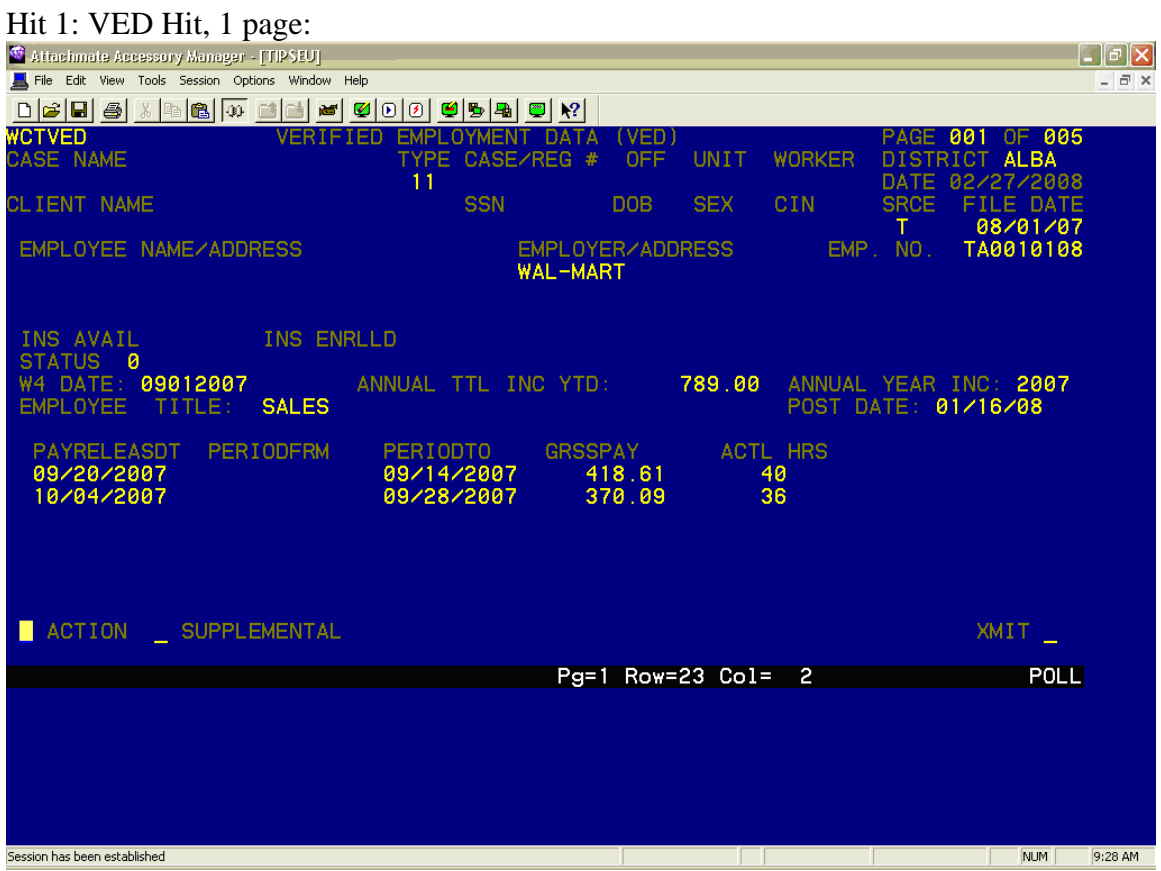

#### Hit 2: VED Hits 2 Pages (Resolution Codes must be entered on the second screen):

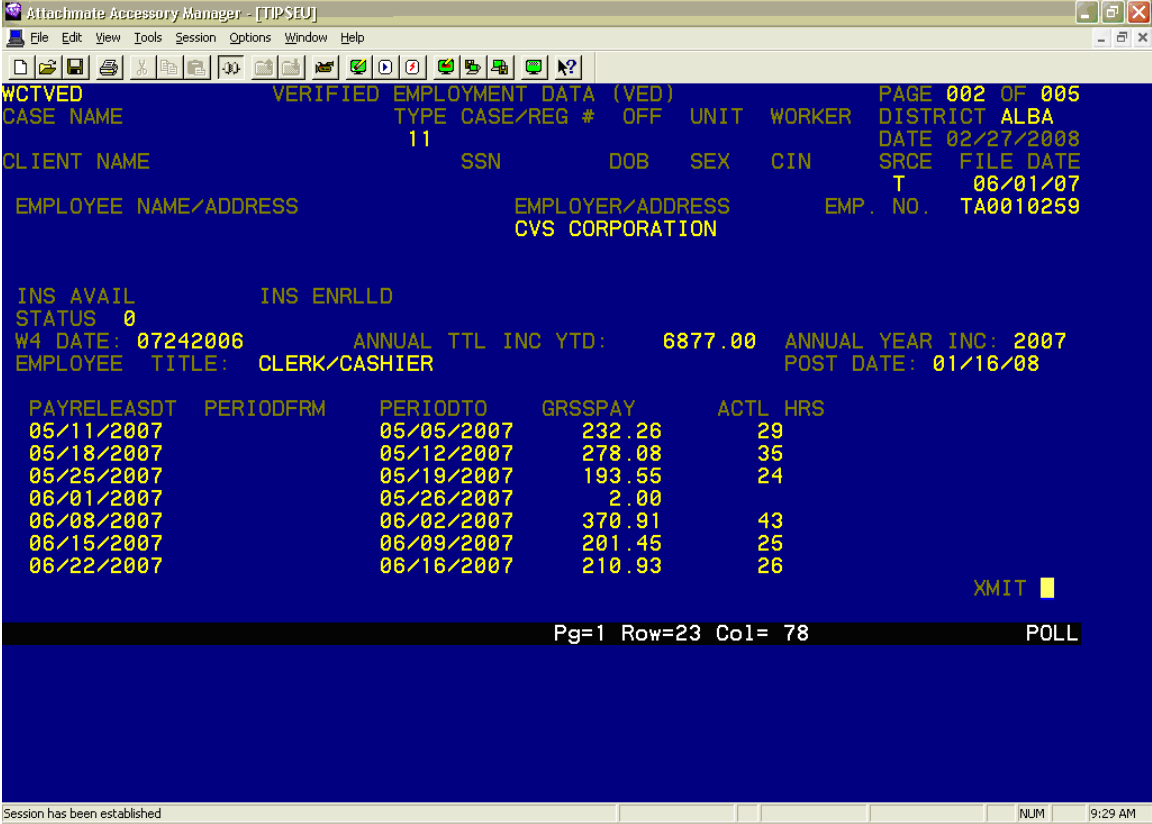

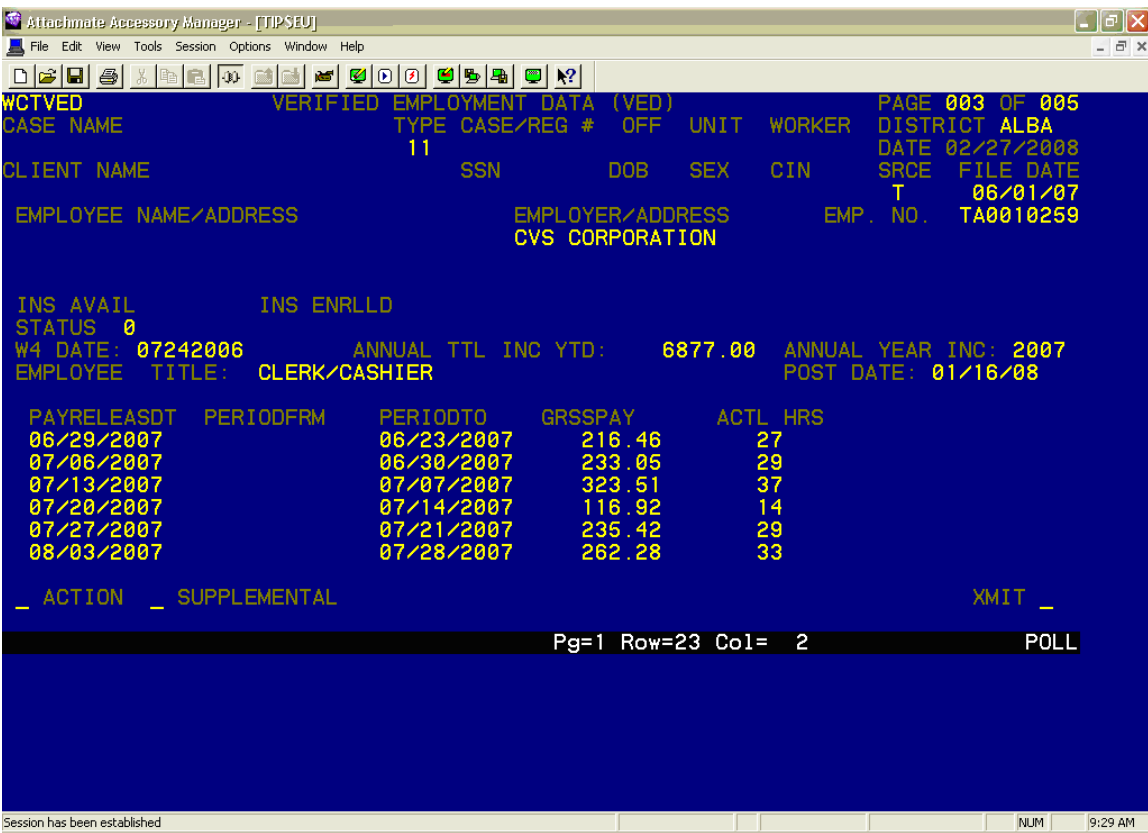

#### Hit 3: UIB Hit:

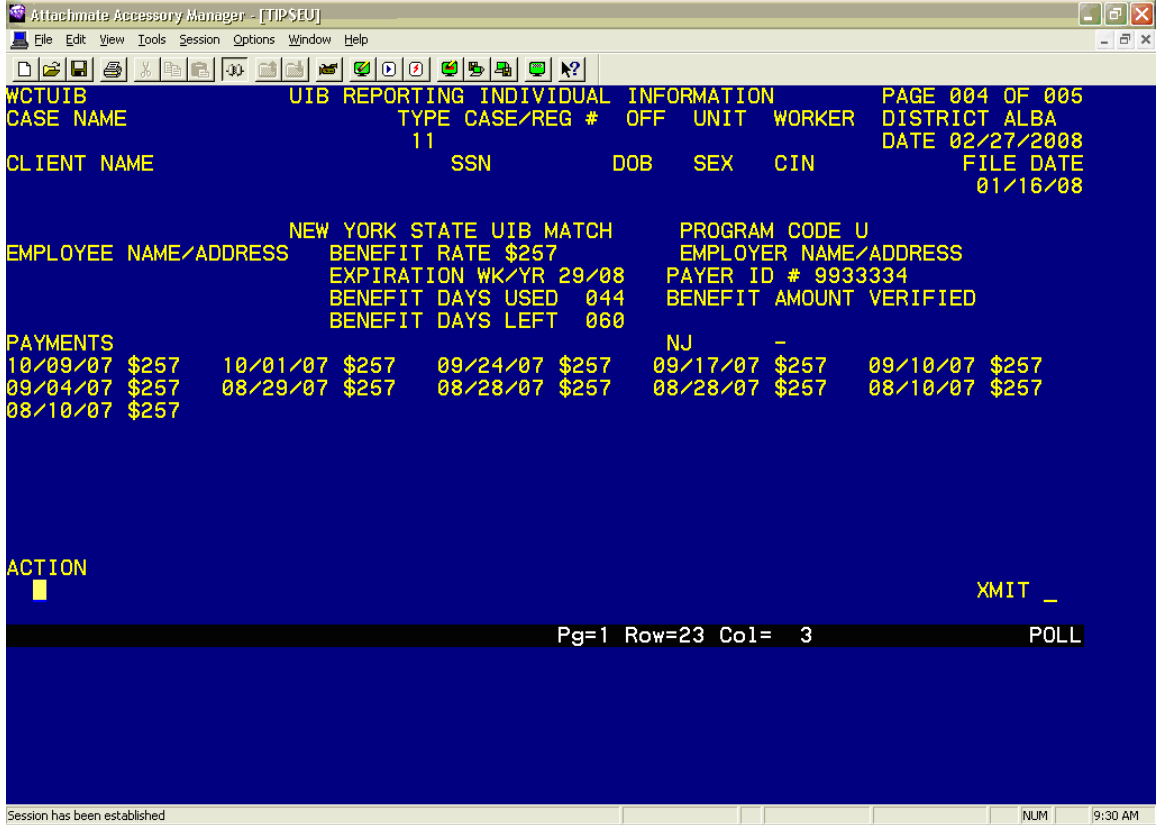

#### Hit 4: SDNH New Hires Hit

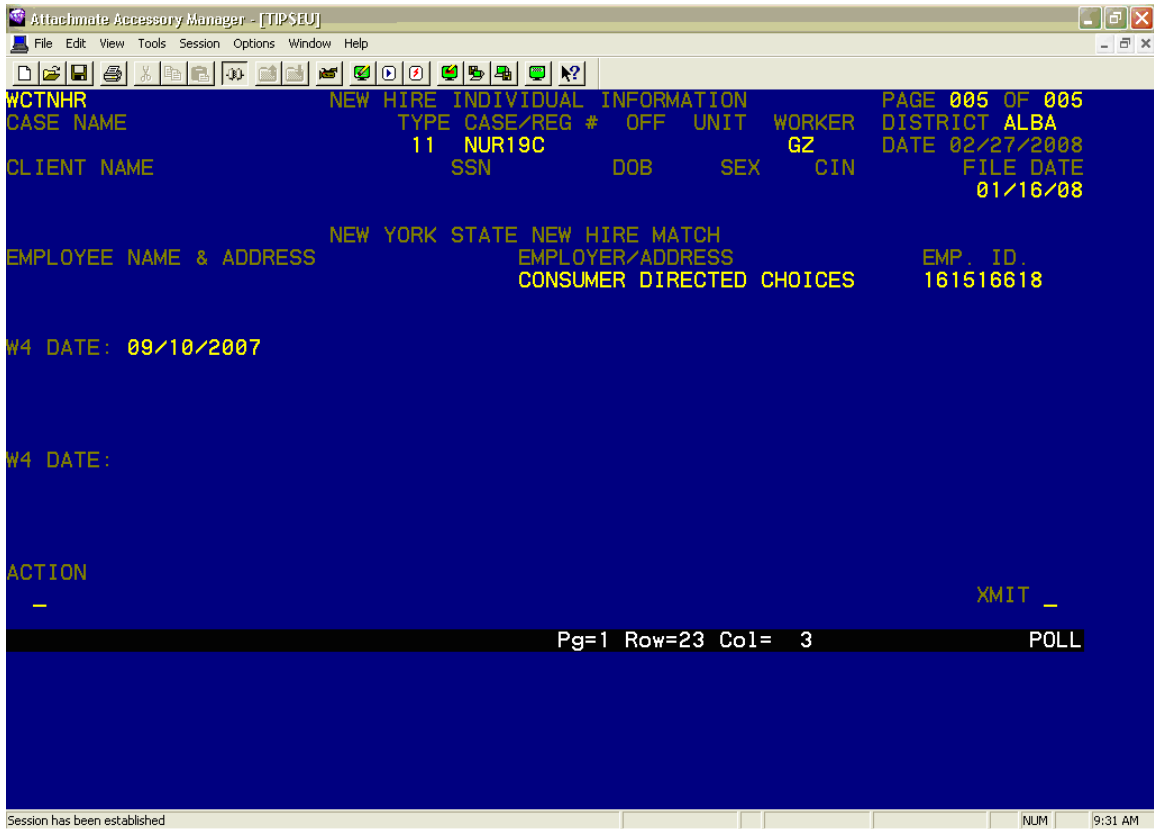

### *Attachment IID: Screen Shot of Supplemental Error Message at Bottom of the Screen*

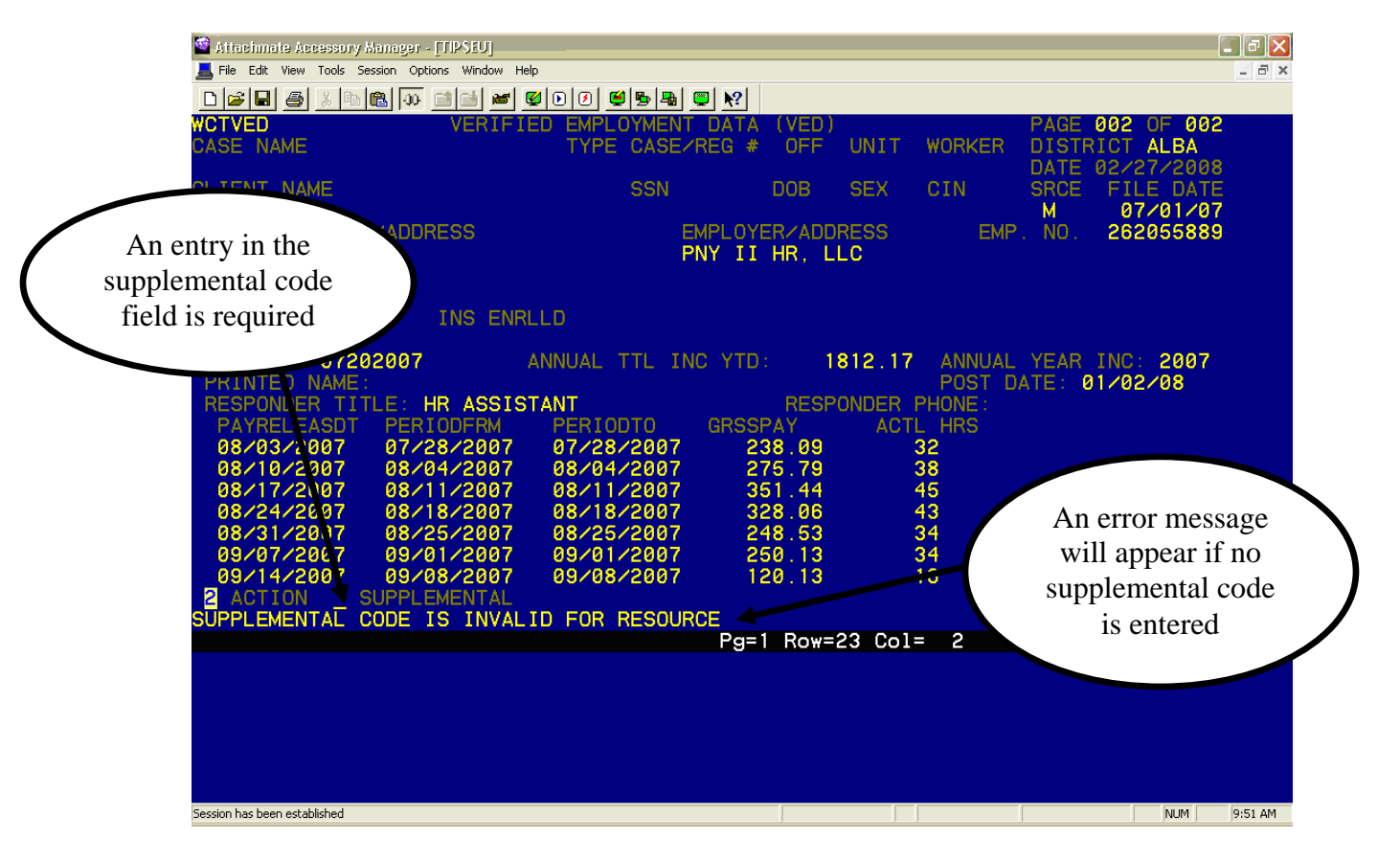

### *Attachment IIE: Screen Shot of "02" Resolution Code Prompt*

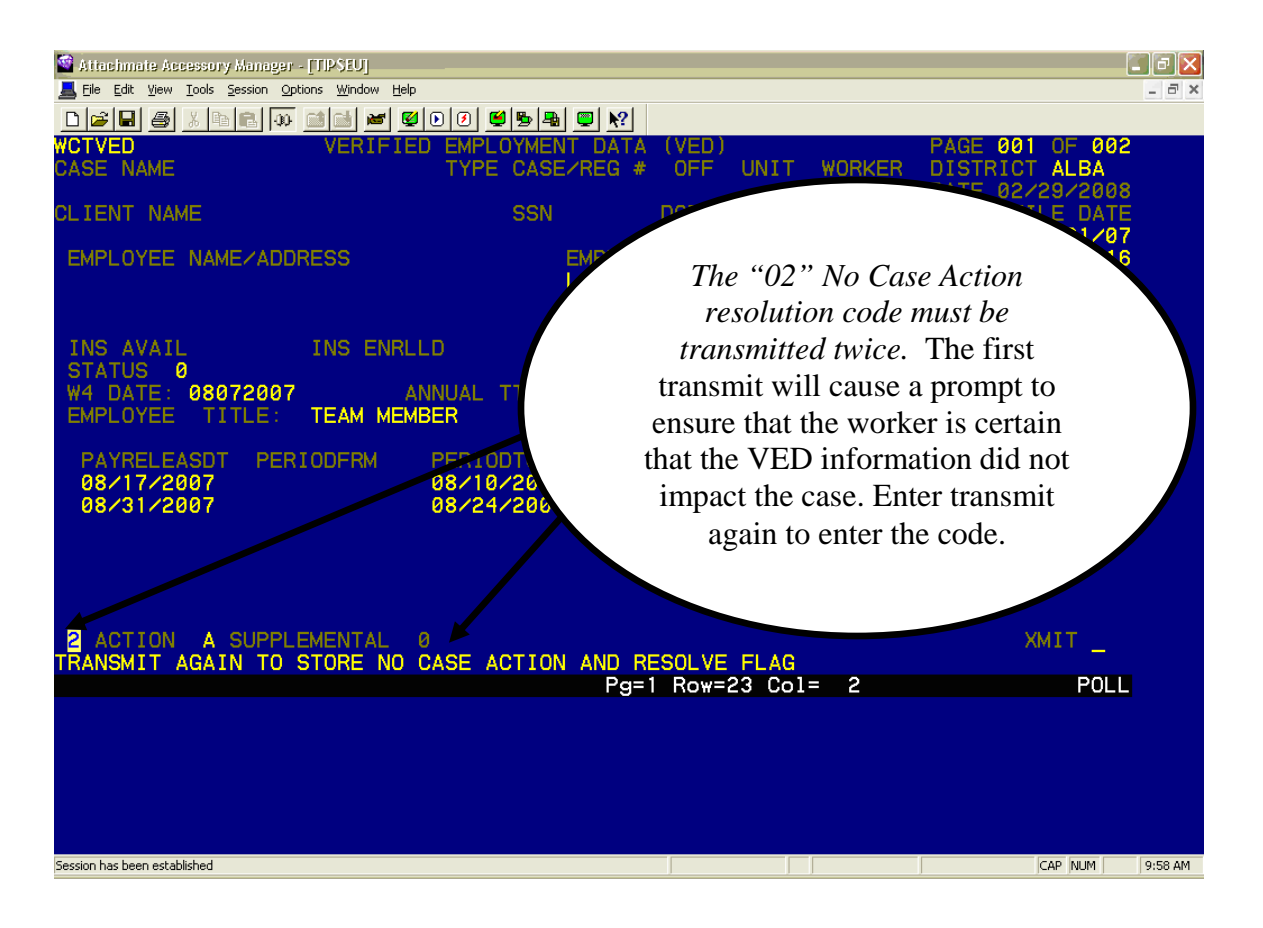

### *Attachment IIF: Error Message for Incorrect Resolution Code*

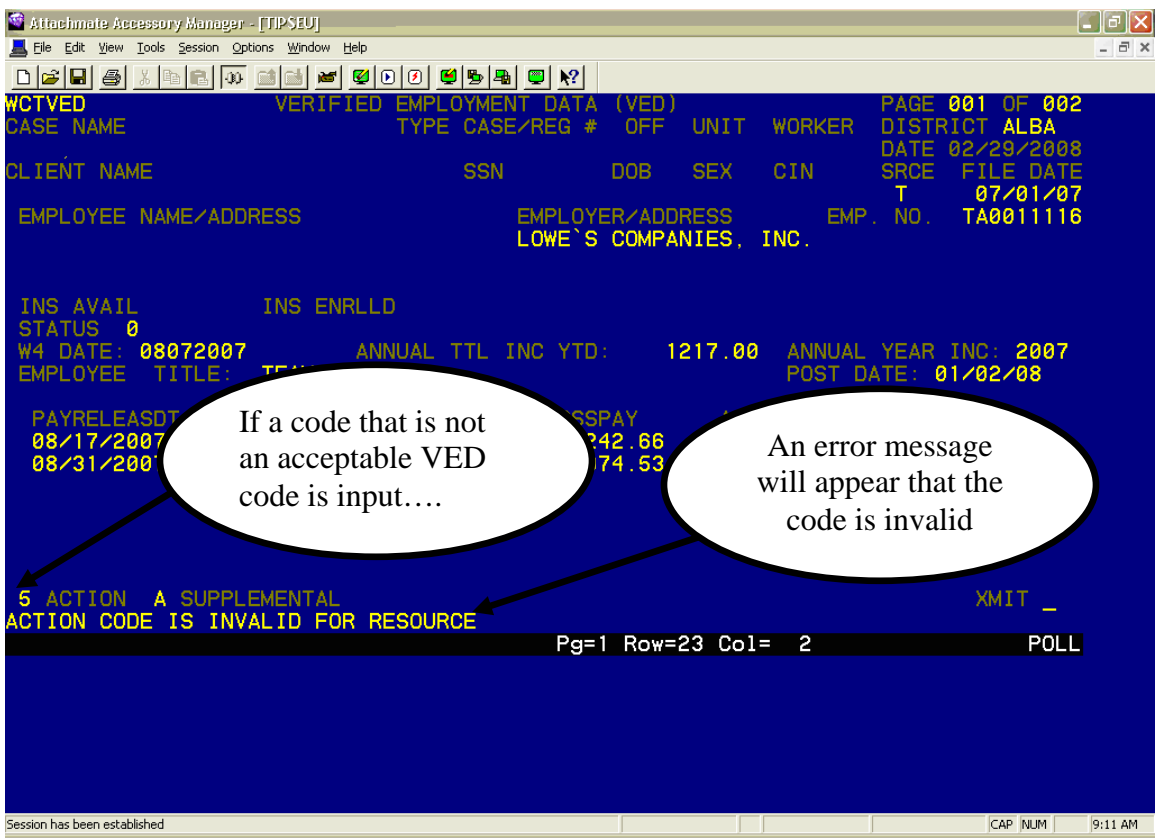

## *Attachment IIG: VED History Screen Shot*

The VED History Screens will store resolved VED data for later retrieval should it be required:

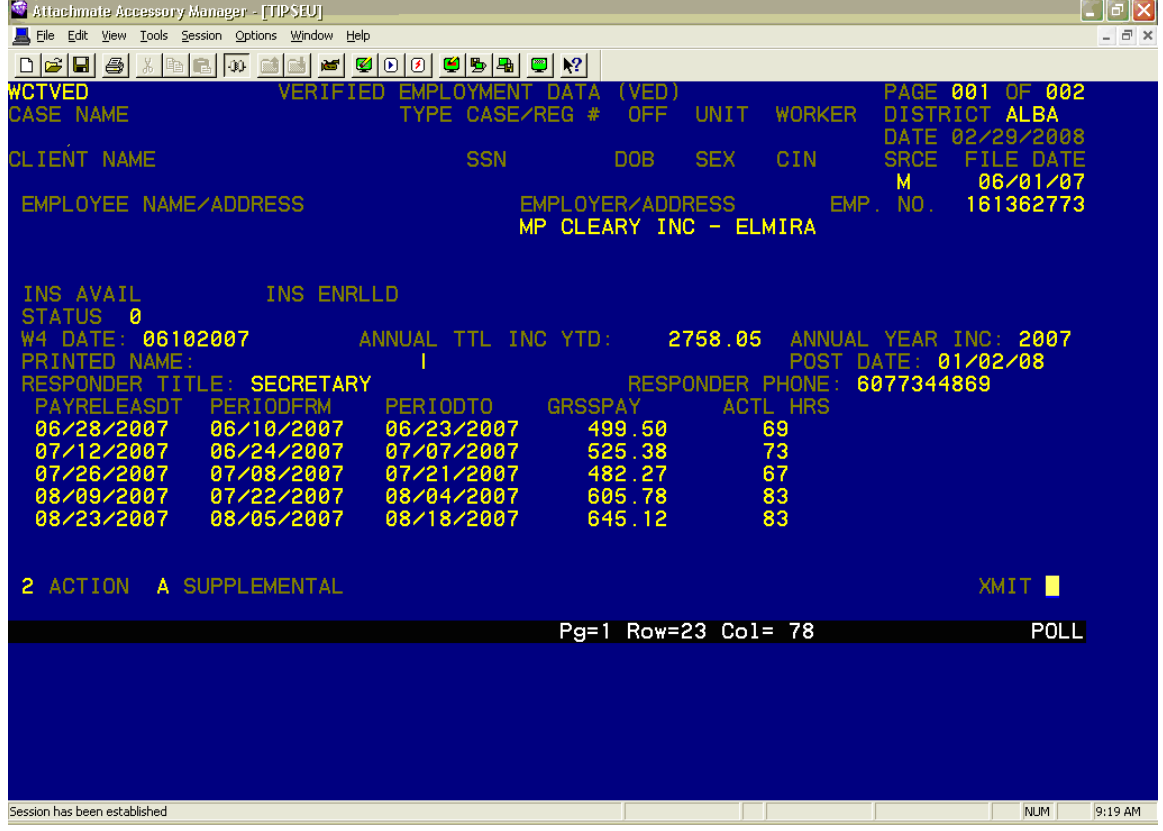

# *Attachment IIH: Screen Shot of High Risk Inquiry Including VED Data*

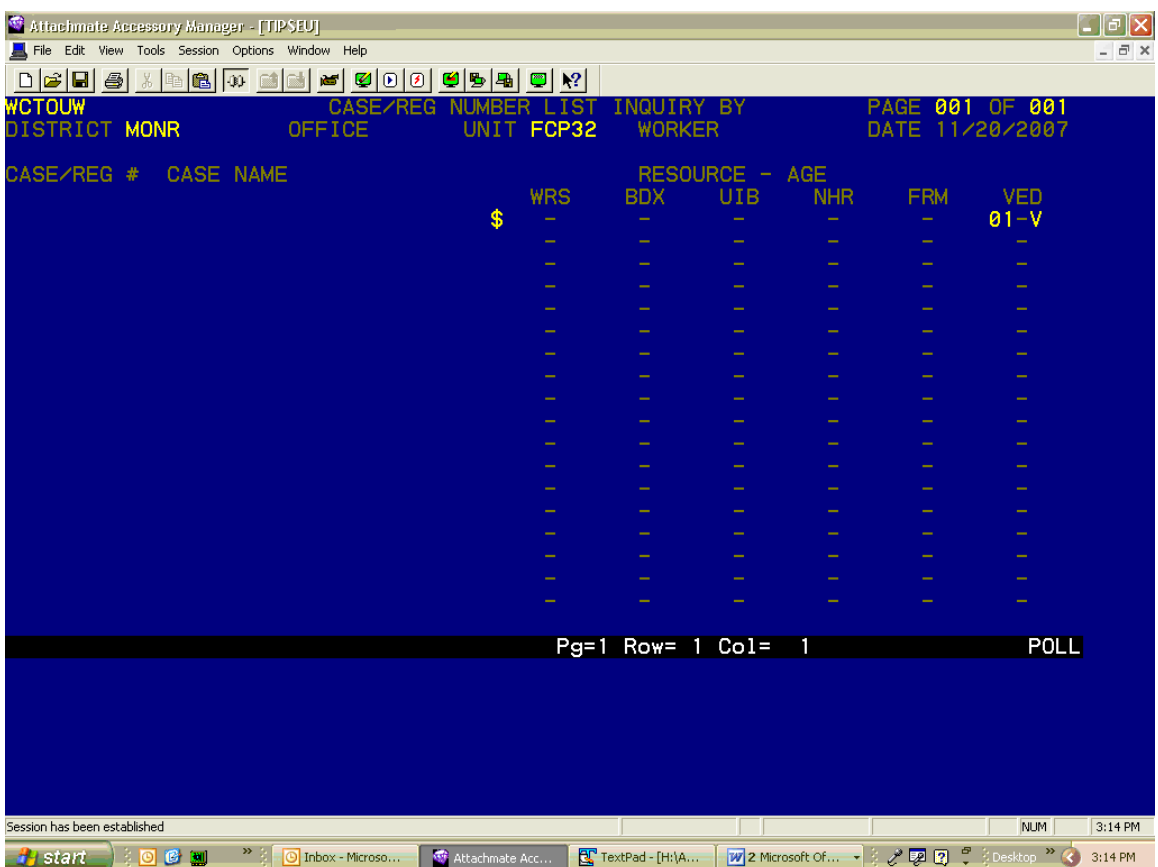